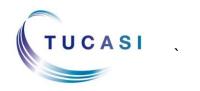

## Quick Reference Guide Online Session Ordering Parent

## Schools Cash Office

Income Administration Software

## How do I view my child's reserved sessions?

Go to the Online Account Website address provided by your school, or visit **www.scopay.com** 

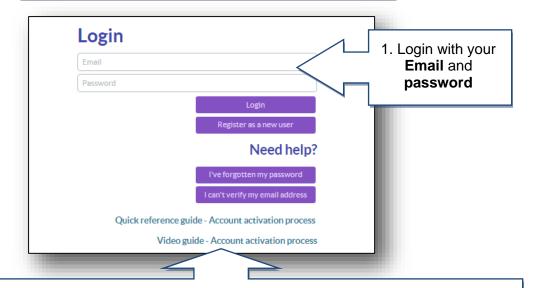

**Important**: if you haven't yet registered your online account, then refer to the separate Quick Reference Guide or Video Guide, or contact the school for further details.

Selected account:

Marc Ackroyd - Tucasi School 1▼

2. Select the correct **account name** using the dropdown arrow.

NB if you only have one child linked to your account, then this option will not be available.

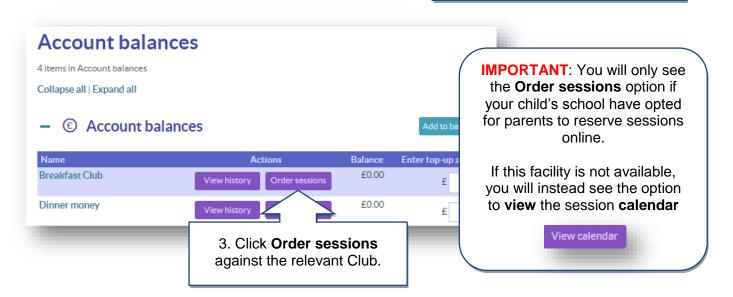

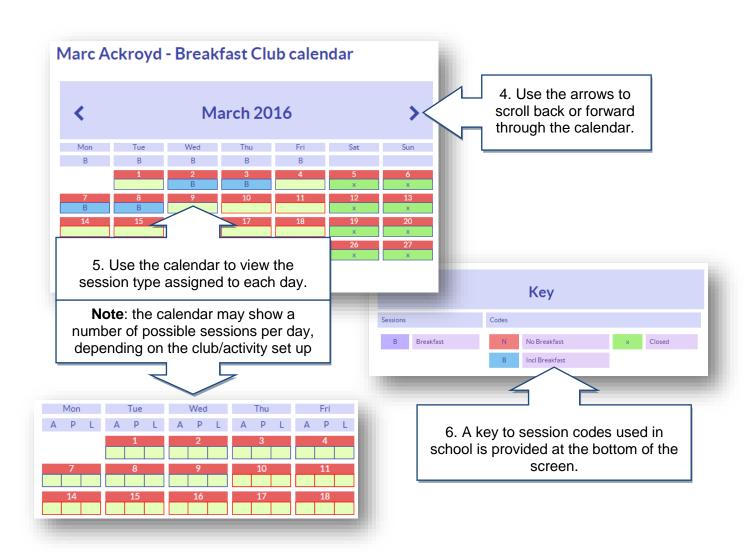

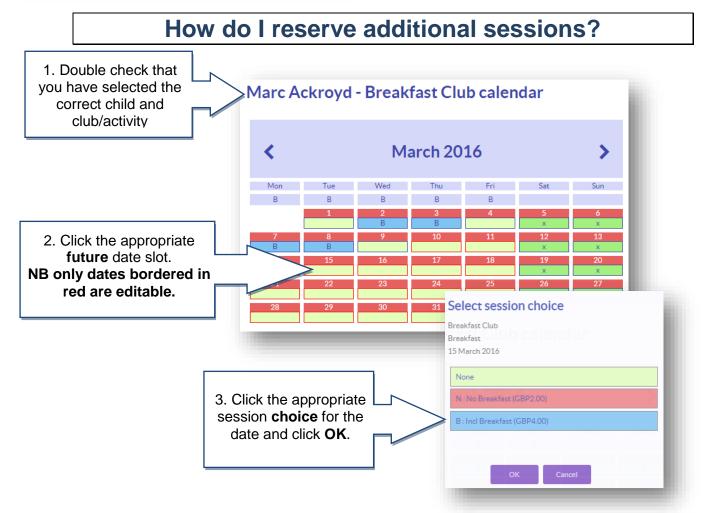